# **CENTRO PAULA SOUZA**

# **ETEC PROF. MASSUYUKI KAWANO**

**Técnico em Desenvolvimento de Sistemas Integrado ao Ensino Médio**

**Daniel Cezar Chiaveri Demico Gabriel Baptista Calil Giovana Cristina dos Santos Isabella Ayumi Takakura** 

**APLICATIVO DE OPINIÕES: FEEDBACK**

**Tupã**

**Daniel Cezar Chiaveri Demico Gabriel Baptista Calil Giovana Cristina dos Santos Isabella Ayumi Takakura**

# **APLICATIVO DE OPINIÕES: FEEDBACK**

Trabalho de Conclusão de Curso apresentado ao curso Técnico em Desenvolvimento de Sistemas Integrado<br>ao Ensino Médio da ETEC Prof. ao Ensino Médio Massuyuki Kawano, orientado pelo Prof. Ewerton José da Silva como requisito parcial para obtenção do título de Técnico em Desenvolvimento de Sistemas.

**Tupã 2021**

## **Resumo**

**Autores:** Daniel Cezar Chiaveri Demico; Gabriel Baptista Calil; Giovana Cristina dos Santos; Isabella Ayumi Takakura.

**Orientador:** Ewerton Jose da Silva.

Ao buscar um melhor entendimento sobre o cliente, as empresas se deparam com inúmeras opções. A ideia do nosso software é ajudar essas empresas na coleta de dados referentes ao feedback do cliente. Achamos necessário ouvir as opiniões e as necessidades dos clientes, e a partir do levantamento dessas informações, as empresas poderão determinar um melhor atendimento desejado pelo consumidor. Facilitar a classificação de produtos/serviços tanto para as empresas/lojas, quanto para os clientes, sendo classificado diferentes opiniões dos consumidores a respeito da instituição. O trabalho foi desenvolvido a partir da escolha do tema, onde foi realizado reuniões online para discutir sobre a temática. Para a coleta de dados, foi feita uma entrevista com questões voltadas ao nosso software e a realização de uma pesquisa onde foi analisado arquivos de texto da internet e softwares semelhantes ao nosso sistema, como aplicativos de compras online, por exemplo, onde nos direcionaremos especificamente para as opiniões e avaliações dos clientes. Foram criadas as telas e sua conexão com o Banco de Dados previamente criado após a etapa de modelagem. Nosso projeto levou em conta a necessidade do consumidor em ouvir opiniões de diferentes pessoas a respeito de uma empresa, comércio ou produto. Acreditamos que nosso software será capaz de cumprir nossas expectativas em ralação ao nosso tema, e que tanto o consumidor quanto o responsável pela empresa irão comunicar-se um com o outro, fazendo com que o sistema seja eficaz e cumpra seu propósito.

**Palavras chaves:** Avaliação de produtos, Cliente, Serviços.

# LISTA DE ILUSTRAÇÕES

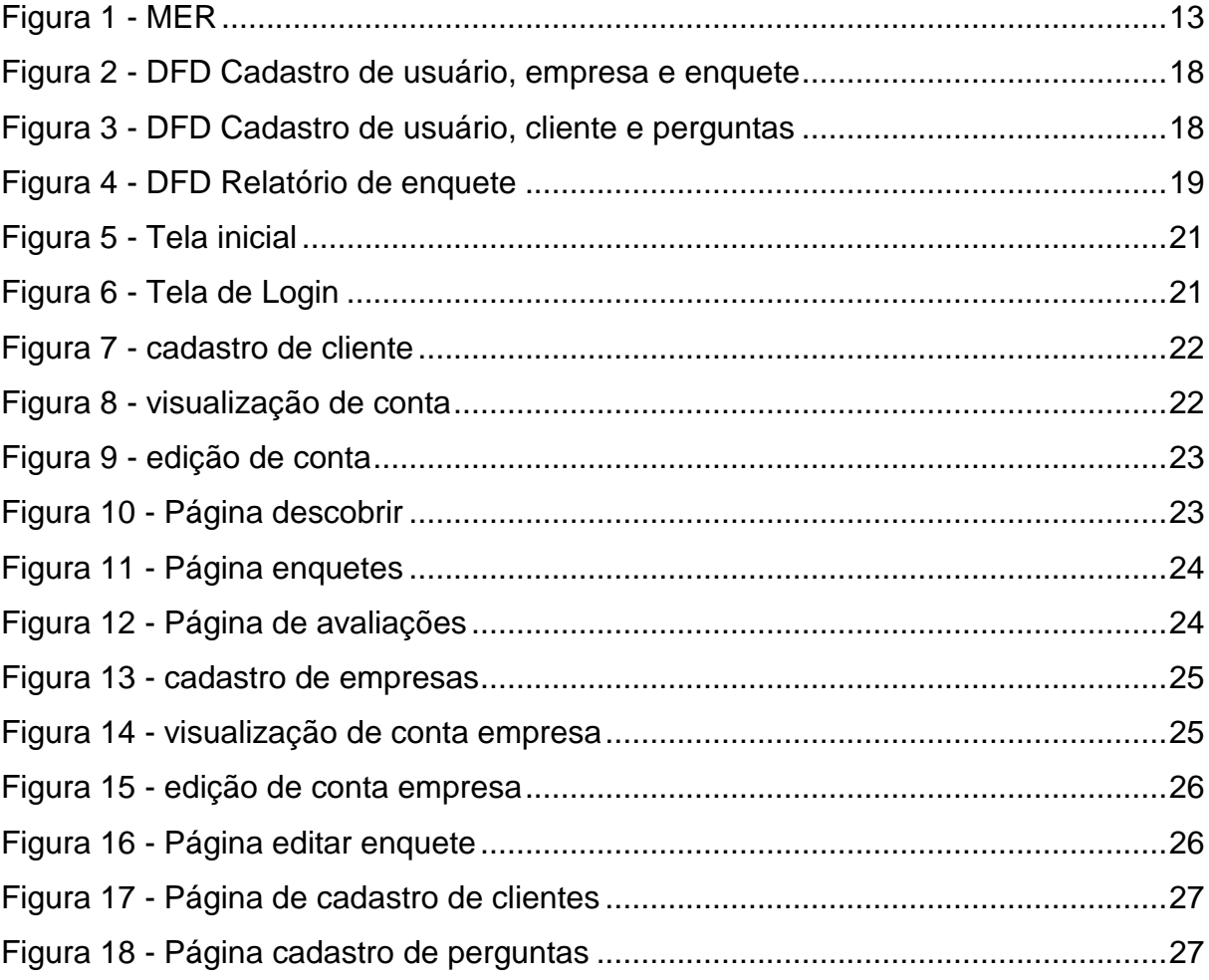

# **LISTA DE TABELAS**

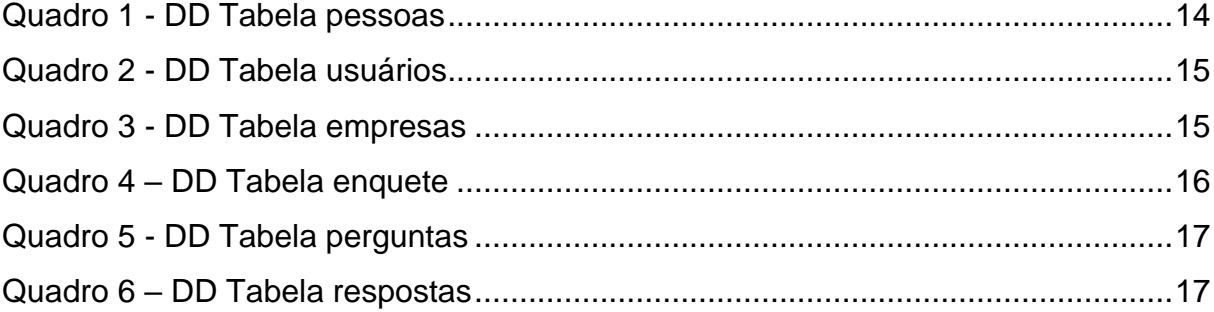

### **LISTA DE ABREVIATURAS E SIGLAS**

- CSS: Cascading Style Sheets;
- DD: Dicionário de Dados;
- DFD: Diagrama de Fluxo de Dados;
- HTML: HyperText Markup Language;
- MER: Modelo Entidade Relacionamento;
- PHP: Hypertext Preprocessor;
- SQL: Structure Query Language Linguagem de Consulta Estruturada;
- TCC: Trabalho de Conclusão de Curso;

# **SUMÁRIO**

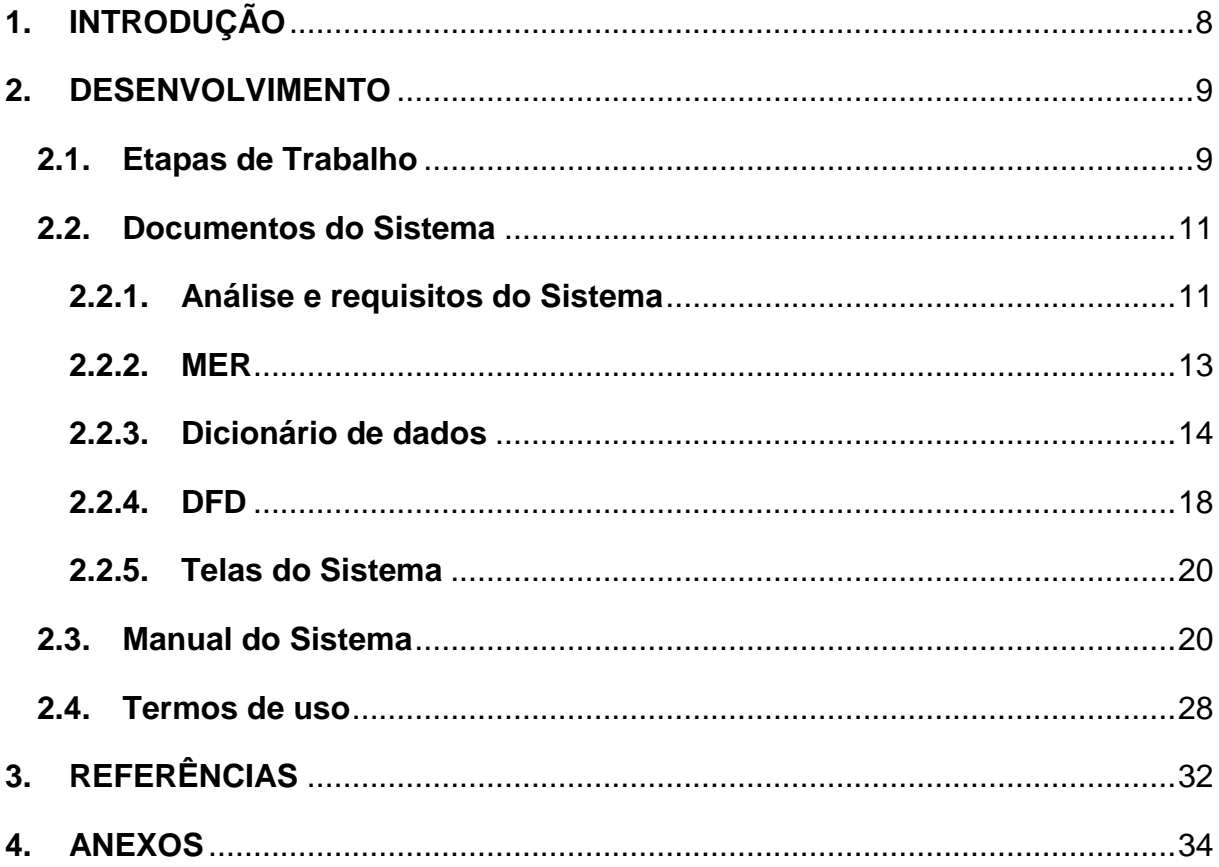

### <span id="page-7-0"></span>**1. INTRODUÇÃO**

Ao buscar um melhor entendimento sobre o cliente, as empresas se deparam com inúmeras opções. A ideia do nosso software é ajudar essas empresas na coleta de dados referentes ao feedback do cliente. Isto implica em dizer que a opinião do consumidor reflete em seus atos, uma vez que opiniões positivas com respeito a uma instituição induzem a uma melhor perspectiva da mesma. Achamos necessário ouvir as opiniões e as necessidades dos clientes, e a partir do levantamento dessas informações, as empresas poderão determinar um melhor atendimento desejado pelo consumidor.

O tema do aplicativo é relevante e viável, pois atualmente as opiniões de clientes são de extrema importância para o crescimento de uma empresa ou comercio, e cada vez mais empresas se interessam pelo comércio eletrônico, particularmente na modalidade de vendas ao consumidor. Nossos objetivos são facilitar a classificação de produtos/serviços tanto para as empresas/lojas, quanto para os clientes, sendo classificado diferentes opiniões dos consumidores a respeito da instituição. A necessidade do cliente se refere na possibilidade de expressar sua opinião sobre produtos e/ou serviços oferecidos pelos vendedores. Por outro lado, o vendedor ou prestador de serviço poderá realizar levantamentos dinâmicos a respeito dos seus produtos/serviços.

O principal problema que observamos é a dificuldade de comunicação entre o cliente e a empresa/prestador de serviço, e este sistema tem como intuito facilitar isso. Pensamos em algo que ambos têm uma interação entre si, a empresa terá facilidade em saber das preferências e requisitos vindos por parte do cliente. Exercer essa interação traz benefícios para ambos os lados, tanto para a instituição, na coleta de dados referentes ao feedback do cliente, quanto para o consumidor, que pode opinar dando informações positivas ou negativas relacionada aos componentes da empresa.

#### <span id="page-8-0"></span>**2. DESENVOLVIMENTO**

Atualmente a opinião do cliente é importante para o crescimento de uma empresa ou comércio, e ao buscar um produto ou serviço, os indivíduos se deparam com inúmeras opções. "Isto implica em dizer que a opinião do consumidor reflete seus atos, uma vez que preferências, atitudes e predisposições positivas com respeito a uma marca induzem à compra." (ESPARTEL, 2009, p.228). Para o cliente, o nosso sistema diz respeito à possibilidade de expressar sua opinião sobre produtos e serviços oferecidos pelos vendedores, de maneira que sirva de parâmetro para o vendedor ou prestador de serviço(s), que poderá realizar levantamentos dinâmicos a respeito dos seus produtos, bem como características destes para que no futuro possa aprimorar ainda mais e assim, adquirir mais clientes.

"O que se avalia é como a empresa interage com o cliente, se de forma direta ou indireta, ou qual o papel do cliente no negócio, seu porte, seu poder de barganha ou sua capacidade de compra. [...] reforçando a discussão sobre a importância do cliente no incremento da competitividade da empresa, na criação de valor e no desenvolvimento de vantagens competitivas sustentáveis, propondo um conjunto de indicadores baseados na opinião do cliente a respeito da empresa." (ESPARTEL, 2009, p.215).

#### <span id="page-8-1"></span>**2.1.Etapas de Trabalho**

O trabalho foi desenvolvido a partir da escolha do tema, onde realizamos reuniões online para discutir qual seria o melhor tema para o nosso Trabalho de Conclusão de Curso e decidimos que seria um software onde a opinião do consumidor é importante tanto para a compra de onde outros clientes, quanto para a divulgação de determinado produto. Uma das formas que utilizamos para coletar os dados relevantes foi através de uma entrevista com questões voltadas ao nosso tema. Além da realização de uma pesquisa onde analisamos arquivos de texto da internet e softwares que de certo modo podem ser semelhantes ou se relacionar a nosso sistema, como aplicativos de compras online, por exemplo, onde nos

direcionaremos especificamente para as opiniões e avaliações dos clientes. Após esses processos foi realizada uma pesquisa para a identificação de requisitos (funcionais e não funcionais) do sistema, para então iniciarmos os protótipos de tela e o Modelo Entidade Relacionamento (MER), modelo que representa de uma forma abstrata a estrutura que possuirá o banco de dados da aplicação, criamos o Dicionário de Dados (DD), do Diagrama de Fluxo de Dados (DFD) e do Banco de Dados – coleção organizada de dados, armazenadas em um sistema de computador – onde posteriormente inserimos os primeiros registros para testes. Em seguida, após as pesquisas, iniciamos a documentação oficial do TCC, com a introdução, os termos de uso e, continuando a parte prática, com as telas e sua conexão com o Banco de Dados. Logo após identificamos os recursos para o desenvolvimento do trabalho, para a manipulação do template do projeto e então inserir, no mesmo, as telas referentes à consulta e os cadastros que haverá no software. E a partir disso produzir o manual do sistema, os resumos referentes ao sistema e as considerações finais e terminar o documento. Após esses processos, apenas realizar uma revisão da documentação, um slide para a apresentação, e por fim apresentar o Trabalho De Conclusão de Curso. O projeto foi todo programado utilizando de recursos de apoio como Visual Studio Code, exercido principalmente para o desenvolvimento do código, usando linguagens de programação como a PHP, HTML e CSS. Na construção do banco de dados foi aproveitada as ferramentas do MySQL e phpMyAdmin. Toda a realização do projeto foi baseada na lógica de programação aprendida e praticada desde o 1°ano de curso nas disciplinas de Desenvolvimento de web e Desenvolvimento de Banco de dados.

> O Visual Studio Code é um editor de código-fonte leve, mas poderoso, que roda em sua área de trabalho e está disponível para Windows, macOS e Linux. Ele vem com suporte integrado para JavaScript, TypeScript e Node.js e tem um rico ecossistema de extensões para outras linguagens (como C ++, C #, Java, Python, PHP, Go) e tempos de execução (como .NET e Unity). (HANASHIRO, Akira, 2020)

> O MySQL é um sistema gerenciador de banco de dados relacional de código aberto usado na maioria das aplicações gratuitas para gerir suas bases de dados. O servico utiliza a linguagem SQL (Structure Query Language – Linguagem de Consulta Estruturada), que é a

linguagem mais popular para inserir, acessar e gerenciar o conteúdo armazenado num banco de dados. (PISA, Pedro. 2012)

PhpMyAdmin é uma ferramenta de software livre escrita em PHP, destinada a lidar com a administração do MySQL na web. phpMyAdmin suporta uma ampla gama de operações no MySQL e MariaDB. As operações usadas com frequência (gerenciamento de bancos de dados, tabelas, colunas, relações, índices, usuários, permissões etc.) podem ser realizadas por meio da interface do usuário, enquanto você ainda tem a capacidade de executar diretamente qualquer instrução SQL. (PHPMYADMIN, 2021)

#### <span id="page-10-0"></span>**2.2.Documentos do Sistema**

#### <span id="page-10-1"></span>**2.2.1. Análise e requisitos do Sistema**

a) Como a empresa se comportaria se esse sistema não fosse implementado?

R: Sem o sistema a empresa teria maior dificuldade em saber das preferências e requisitos vindos por parte do cliente.

b) Quais são os problemas com os processos atuais e como um novo sistema ajudaria a diminuir esses problemas?

R: O principal problema é a dificuldade de interação entre o cliente e a empresa/prestador de serviço, e este sistema tem como intuito facilitar isso.

c) Que contribuição direta o sistema trará para os objetivos da empresa?

R: Maior contato e interação com o cliente, e maior divulgação do seu produto.

d) As informações podem ser transferidas para outros sistemas e ser recebidas a partir deles?

R: Sim, poderão ser transferidas de um sistema para outro.

e) O sistema requer tecnologia que não tenha sido utilizada anteriormente na empresa?

R: Não

f). O que precisa e o que não precisa ser compatível com a empresa?

R: O sistema será desenvolvido para sites WEB, ou seja, a empresa deverá ter compatibilidade.

g) Quem vai usar o sistema?

R: Empresas e prestadores de serviço que buscam divulgar seu produto/serviço e entender as opiniões de clientes, e clientes que buscam produtos ou serviços bem avaliados.

Toda empresa/prestador de serviço, precisa anunciar seus produtos/serviços para o cliente, e a opinião/avaliação do cliente é de extrema importância para o crescimento da empresa. Este software tem a intenção de facilitar e aprimorar as interações e comunicações entre a empresa e o cliente

<span id="page-12-1"></span><span id="page-12-0"></span>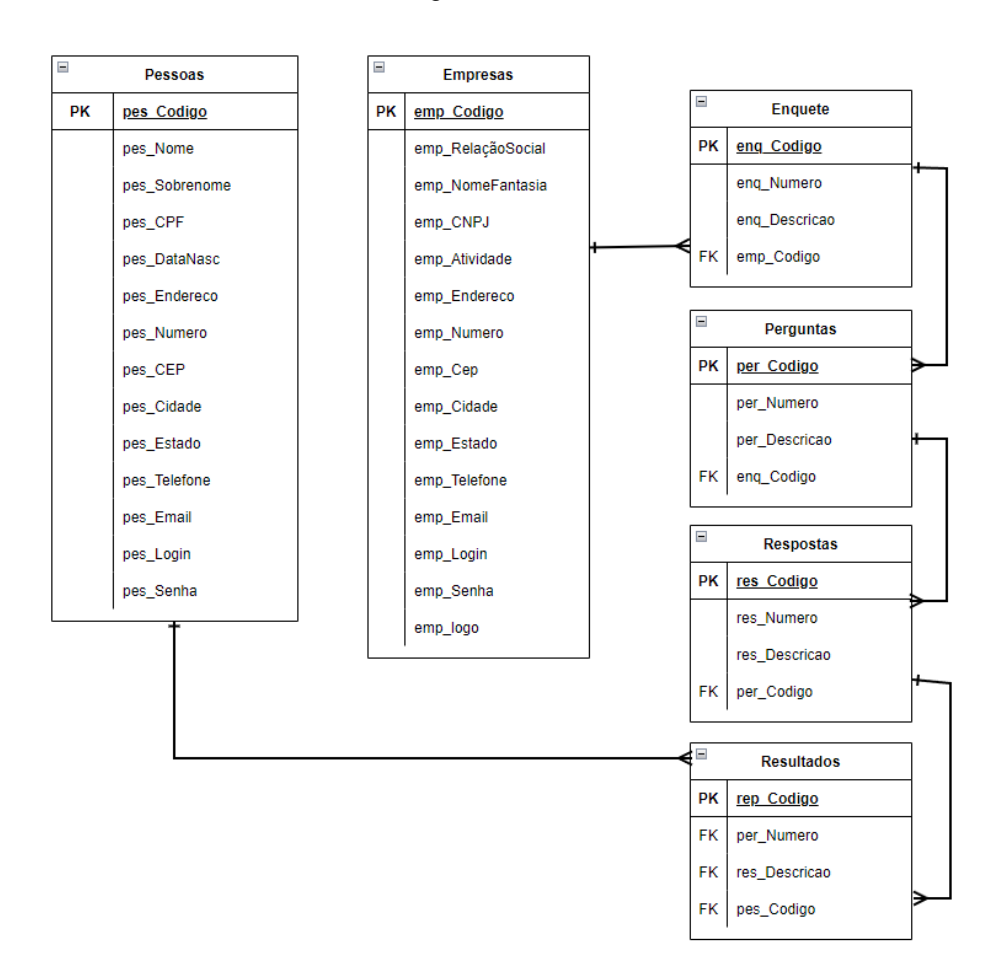

Figura 1 - MER

# **2.2.3. Dicionário de dados**

<span id="page-13-1"></span><span id="page-13-0"></span>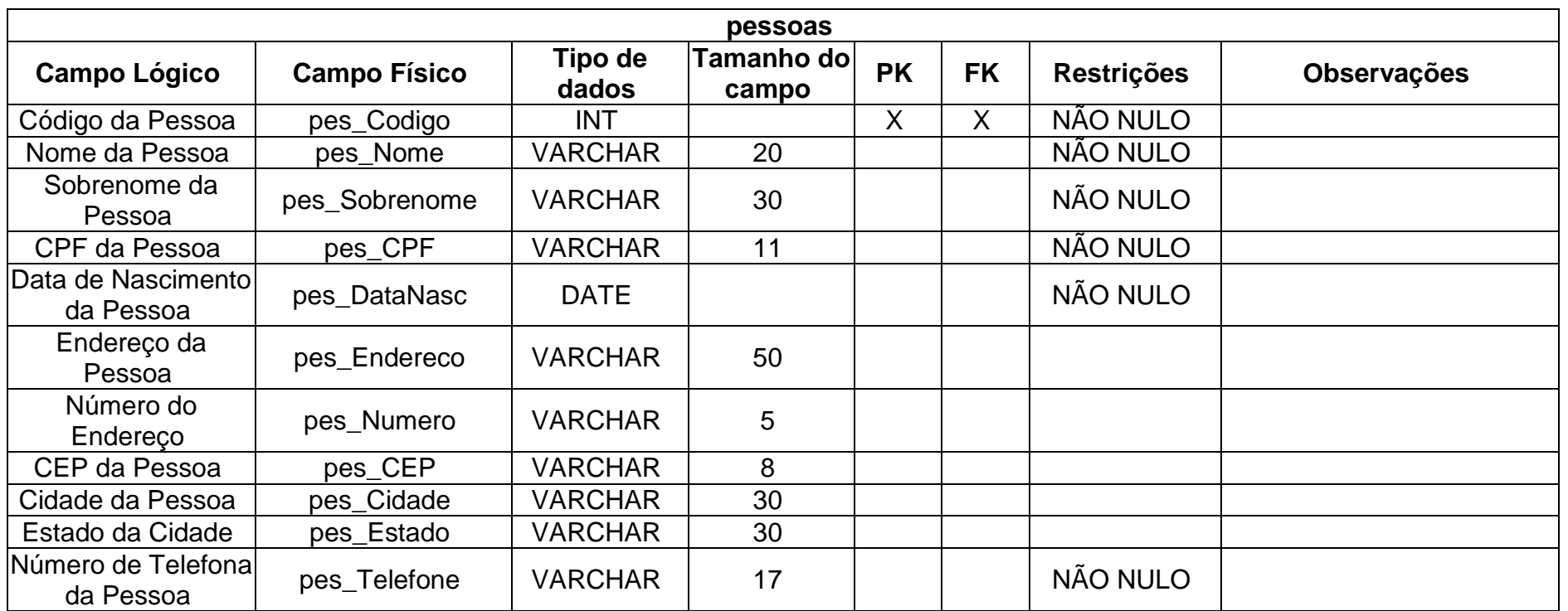

Quadro 1 - DD Tabela pessoas

Quadro 2 - DD Tabela usuários

| usuarios                       |                     |                  |                     |           |           |                   |                      |
|--------------------------------|---------------------|------------------|---------------------|-----------|-----------|-------------------|----------------------|
| <b>Campo Lógico</b>            | <b>Campo Físico</b> | Tipo de<br>dados | Tamanho do<br>campo | <b>PK</b> | <b>FK</b> | <b>Restrições</b> | <b>Observações</b>   |
| Código do Usuário              | usu_Codigo          | <b>VARCHAR</b>   |                     | ∧         |           | NÃO NULO          | Auto Incremento      |
| Login do Usuário no<br>Sistema | usu_Login           | <b>VARCHAR</b>   | 30                  |           |           | NÃO NULO          |                      |
| Senha do Usuário               | usu Senha           | <b>VARCHAR</b>   | 20                  |           |           | NÃO NULO          |                      |
| Tipo do Usuário                | usu_tipo            | <b>VARCHAR</b>   | 20                  |           |           | NÃO NULO          | Responsável, Cliente |
| E-mail do Usuário              | usu email           | <b>VARCHAR</b>   | 30                  |           |           | NÃO NULO          |                      |
| Código da Empresa              | emp_Codigo          | <b>INT</b>       |                     |           |           |                   |                      |

Quadro 3 - DD Tabela empresas

<span id="page-14-1"></span><span id="page-14-0"></span>

| empresas                        |                     |                  |                     |           |           |                   |                    |
|---------------------------------|---------------------|------------------|---------------------|-----------|-----------|-------------------|--------------------|
| <b>Campo Lógico</b>             | <b>Campo Físico</b> | Tipo de<br>dados | Tamanho do<br>campo | <b>PK</b> | <b>FK</b> | <b>Restrições</b> | <b>Observações</b> |
| Código da Empresa               | emp_Codigo          | <b>INT</b>       |                     | X         |           | NÃO NULO          | Auto Incremento    |
| Relação Social da<br>Empresa    | emp_RelaçãoSocial   | <b>VARCHAR</b>   | 50                  |           |           | NÃO NULO          |                    |
| Nome Fantasia da<br>Empresa     | emp_NomeFantasia    | <b>VARCHAR</b>   | 50                  |           |           | NÃO NULO          |                    |
| CNPJ da Empresa                 | emp CNPJ            | <b>VARCHAR</b>   | 14                  |           |           | NÃO NULO          |                    |
| Tipo de Atividade da<br>Empresa | emp_Atividade       | <b>VARCHAR</b>   | 50                  |           |           | NÃO NULO          |                    |
| Endereço da<br>Empresa          | emp_Endereco        | <b>VARCHAR</b>   | 50                  |           |           | NÃO NULO          |                    |
| Número do                       | emp_Numero          | <b>VARCHAR</b>   | 5                   |           |           | NÃO NULO          |                    |

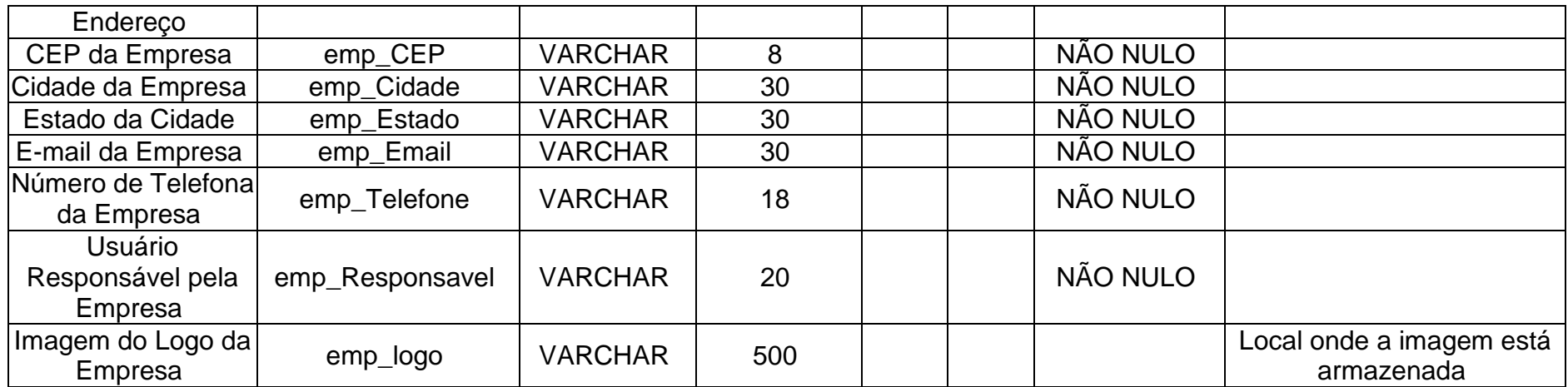

Quadro 4 – DD Tabela enquete

<span id="page-15-0"></span>

| enquete                                        |                     |                  |                            |           |           |                   |                    |
|------------------------------------------------|---------------------|------------------|----------------------------|-----------|-----------|-------------------|--------------------|
| <b>Campo Lógico</b>                            | <b>Campo Físico</b> | Tipo de<br>dados | <b>Tamanho do</b><br>campo | <b>PK</b> | <b>FK</b> | <b>Restrições</b> | <b>Observações</b> |
| Código da Enquete<br>fornecida pela<br>Empresa | enq_Codigo          | <b>INT</b>       |                            | Χ         |           | NÃO NULO          | Auto Incremento    |
| Número da Enquete                              | eng_Numero          | <b>INT</b>       |                            |           |           | NÃO NULO          |                    |
| Descrição da<br>Enquete                        | enq_Descricao       | <b>VARCHAR</b>   | 200                        |           |           |                   |                    |
| Código da Empresa                              | emp_Codigo          | <b>INT</b>       |                            |           |           | NÃO NULO          |                    |

Quadro 5 - DD Tabela perguntas

| perguntas                                             |                     |                  |                            |           |           |                   |                    |
|-------------------------------------------------------|---------------------|------------------|----------------------------|-----------|-----------|-------------------|--------------------|
| <b>Campo Lógico</b>                                   | <b>Campo Físico</b> | Tipo de<br>dados | <b>Tamanho do</b><br>campo | <b>PK</b> | <b>FK</b> | <b>Restrições</b> | <b>Observações</b> |
| Código da Pergunta                                    | per_Codigo          | <b>INT</b>       |                            | ∧         |           | NÃO NULO          | Auto Incremento    |
| Número da<br>Pergunta                                 | per_Numero          | <b>INT</b>       |                            |           |           | NÃO NULO          |                    |
| Descrição da<br>Pergunta                              | per_Descricao       | <b>VARCHAR</b>   | 200                        |           |           |                   |                    |
| Código da Enquete<br>em que a pergunta<br>se encontra | enq_Codigo          | <b>INT</b>       |                            |           | Χ         | NÃO NULO          |                    |

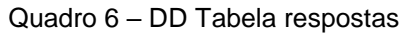

<span id="page-16-1"></span><span id="page-16-0"></span>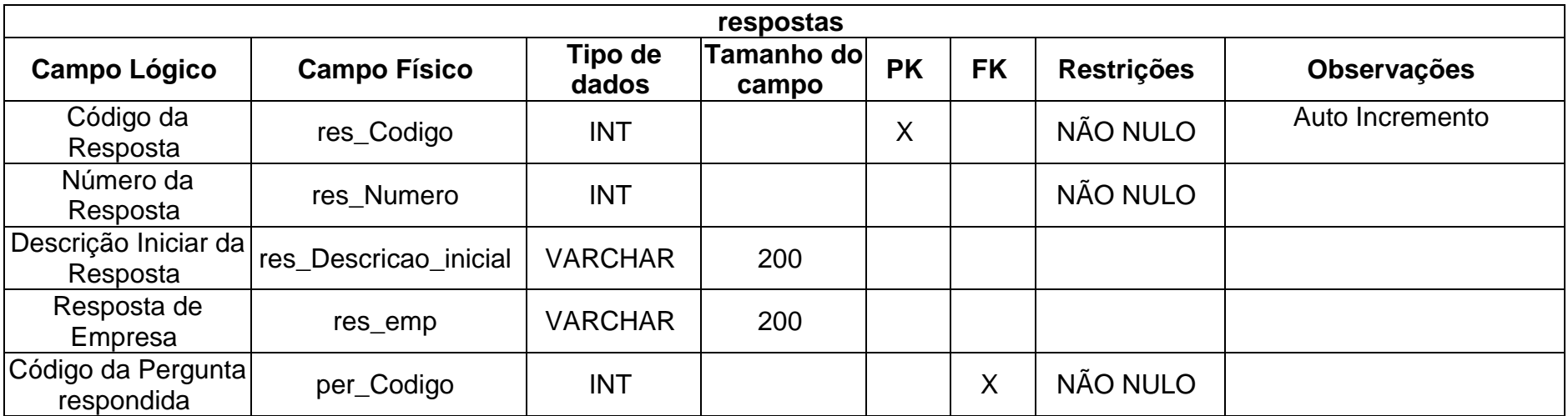

<span id="page-17-2"></span><span id="page-17-0"></span>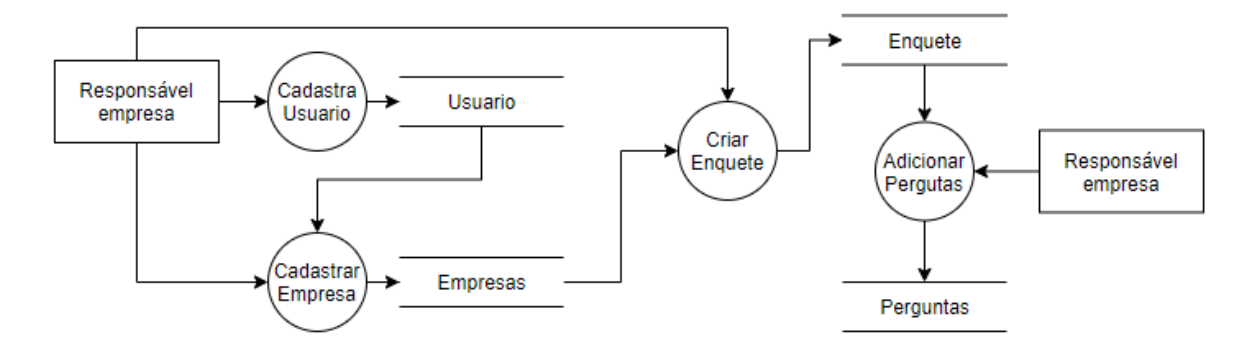

Figura 2 - DFD Cadastro de usuário, empresa e enquete

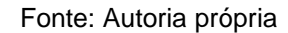

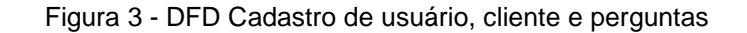

<span id="page-17-1"></span>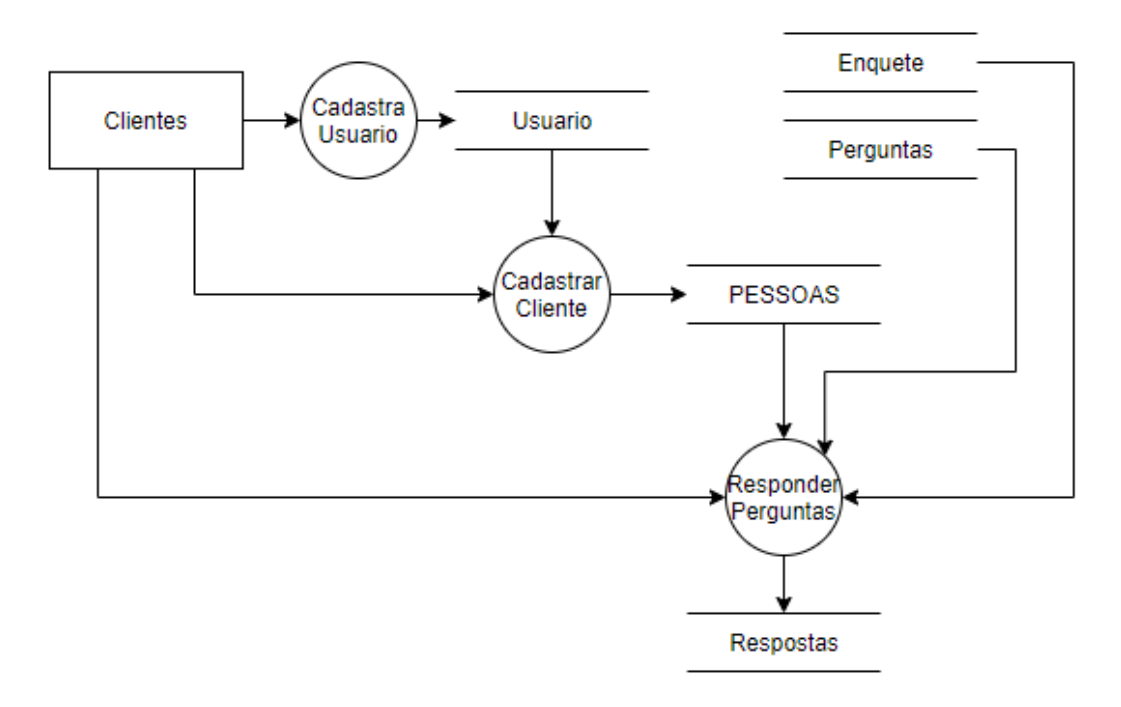

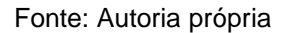

<span id="page-18-0"></span>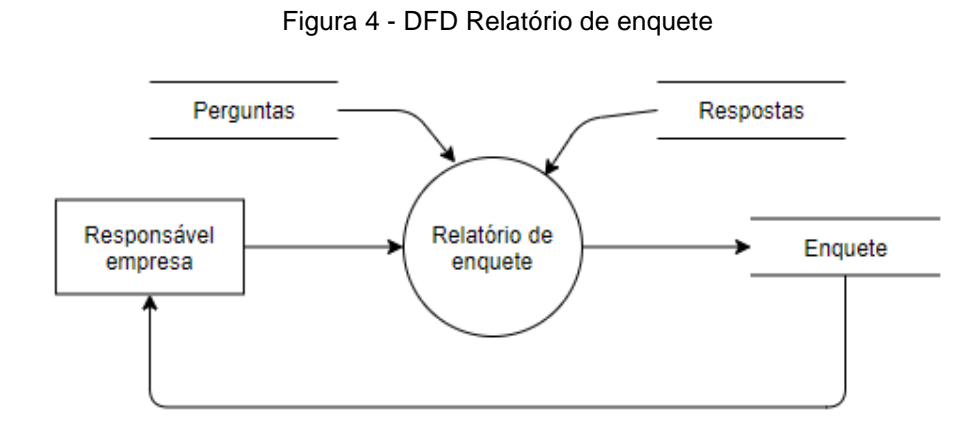

#### <span id="page-19-0"></span>**2.2.5. Telas do Sistema**

Tela Inicial;

Tela de Login;

Tela de Cadastro de Clientes;

Tela de visualização de conta do cliente.

Tela de editar dados do cliente.

Tela Descobrir;

Tela de Enquetes;

Tela de perguntas e respostas;

Tela de Cadastro de Empresas;

Tela de Conta da Empresa;

Tela de Editar Dados da Empresa;

Tela de Editar Enquetes;

Tela de Cadastro de Enquete;

Tela de Cadastro de perguntas;

Tela de Cadastro de Respostas;

Tela de Relatório de Enquete;

#### <span id="page-19-1"></span>**2.3.Manual do Sistema**

Com o intuito de exposição este manual pretende esclarecer como o sistema funciona e ser seu guia de utilização.

### **2.3.1 Tela inicial.**

Essa é a interface do nosso software, nela, você tem acesso a um menu, onde poderá ir a outras páginas desse software.

<span id="page-20-0"></span>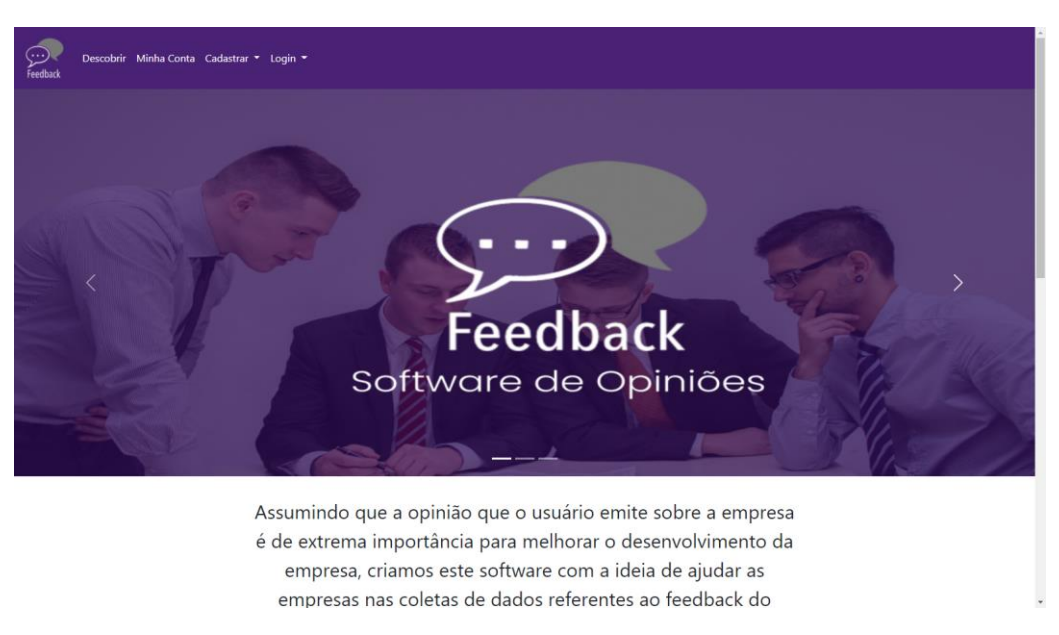

Figura 5 - Tela inicial

Fonte: Autoria própria

### **2.3.2 Tela de Login.**

<span id="page-20-1"></span>É aqui onde você – se não possuir um cadastro – poderá se cadastrar, ou se já possuir uma conta em nosso sistema, poderá acessá-lo colocando seus dados.

Figura 6 - Tela de Login

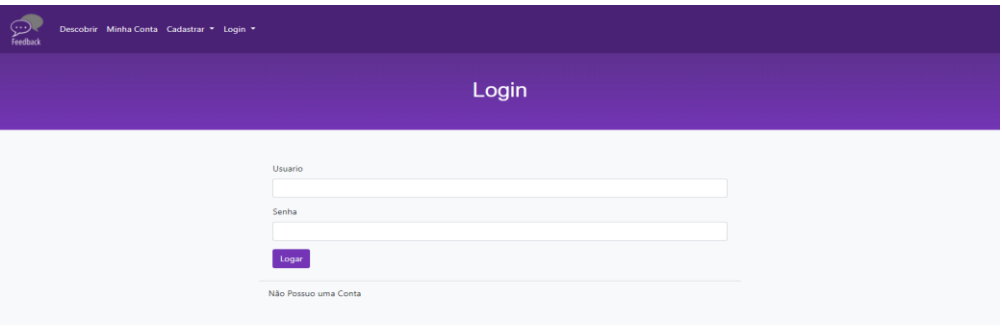

### **2.3.3 Tela de cadastro de clientes.**

Nessa guia serão realizados os cadastros das pessoas que querem ler e opinar sobre determinados produtos ou serviços que as empresas irão oferecer.

<span id="page-21-0"></span>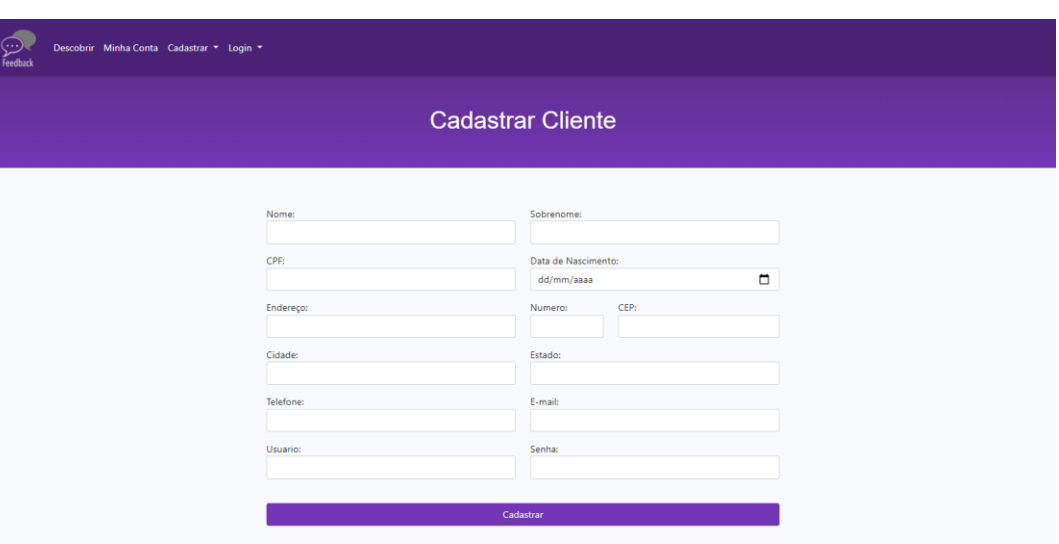

Figura 7 - cadastro de cliente

Fonte: Autoria própria

### **2.3.4 Tela de visualização de sua conta.**

<span id="page-21-1"></span>Nessa guia o responsável por determinada conta poderá visualizar seus dados.

Figura 8 - visualização de conta

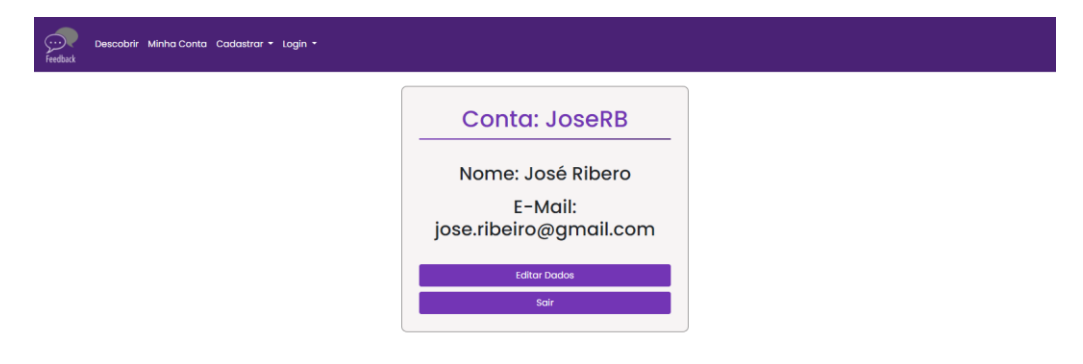

<span id="page-22-0"></span>Nessa guia o responsável por determinada conta poderá alterar seus dados.

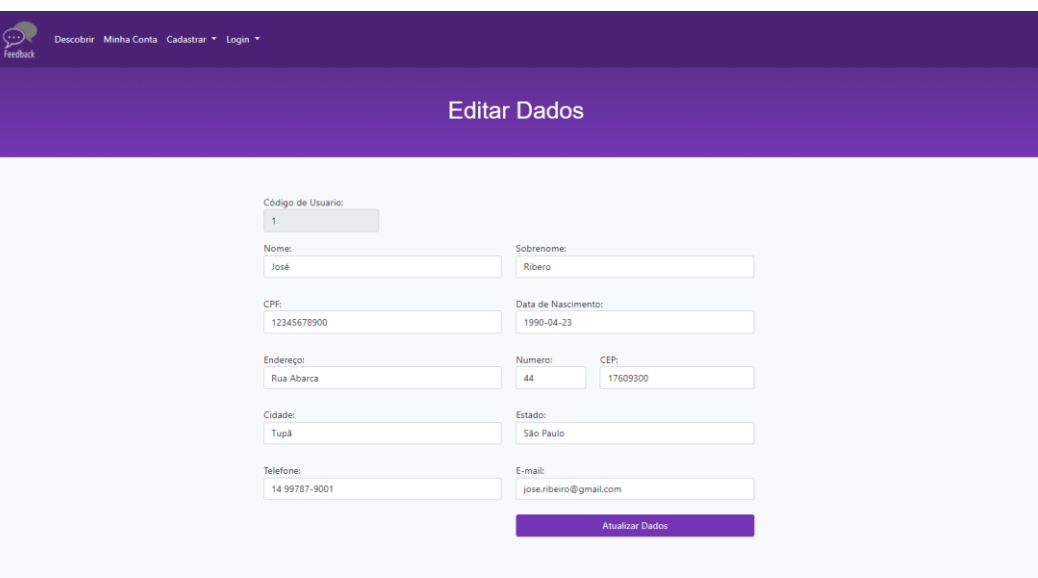

Figura 9 - edição de conta

Fonte: Autoria própria

## **2.3.6 Página Descobrir.**

Nessa guia serão disponibilizadas as empresas que possuem algum produto em nossa plataforma.

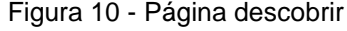

<span id="page-22-1"></span>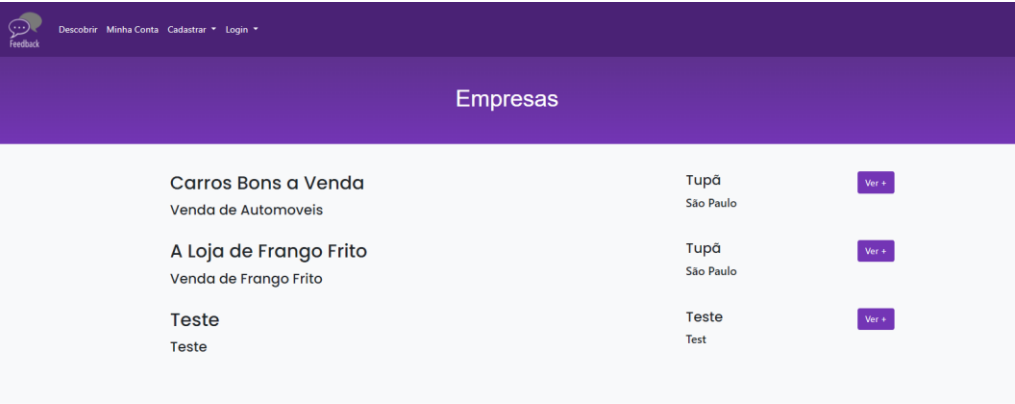

## **2.3.7 Tela de Enquetes.**

<span id="page-23-0"></span>Aqui ficaram armazenadas as enquetes disponíveis em nosso sistema.

Figura 11 - Página enquetes

| Descobrir Minha Conta Cadastrar * Login *<br>$\left( \ldots \right)$<br>Feedback |                                                           |                                   |
|----------------------------------------------------------------------------------|-----------------------------------------------------------|-----------------------------------|
|                                                                                  | Empresa: Carros Bons a Venda                              |                                   |
| $\overline{2}$                                                                   | Perguntas sobre a empresas<br>Perguntas sobre os Produtos | <b>Ver Enquete</b><br>Ver Enquete |
| 3                                                                                | Perguntas sobre os preços                                 | <b>Ver Enquete</b>                |

Fonte: Autoria própria

# **2.3.8 Tela de perguntas e respostas.**

Aqui, aparecerão as avaliações feitas por consumidores, na qual, outras pessoas podem ler essas avaliações.

<span id="page-23-1"></span>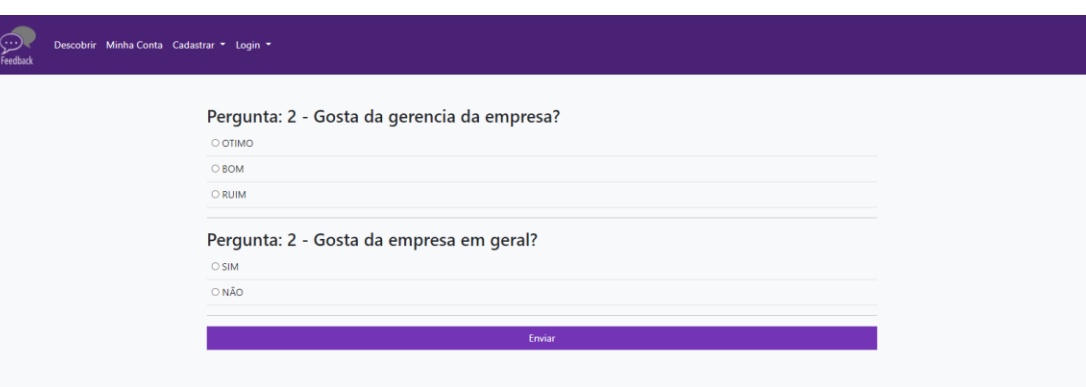

Figura 12 - Página de avaliações

<span id="page-24-0"></span>Nessa guia serão realizados os cadastros das pessoas que querem ler e opinar sobre determinados produtos ou serviços que as empresas irão oferecer.

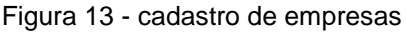

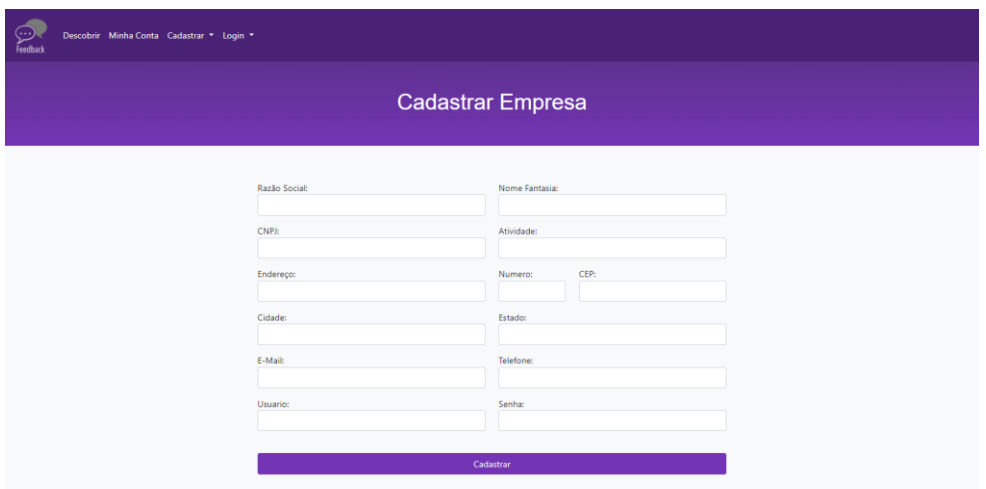

Fonte: Autoria própria

## **2.3.10 Tela de visualização de sua conta.**

<span id="page-24-1"></span>Nessa guia o responsável por determinada conta da empresa poderá visualizar seus dados.

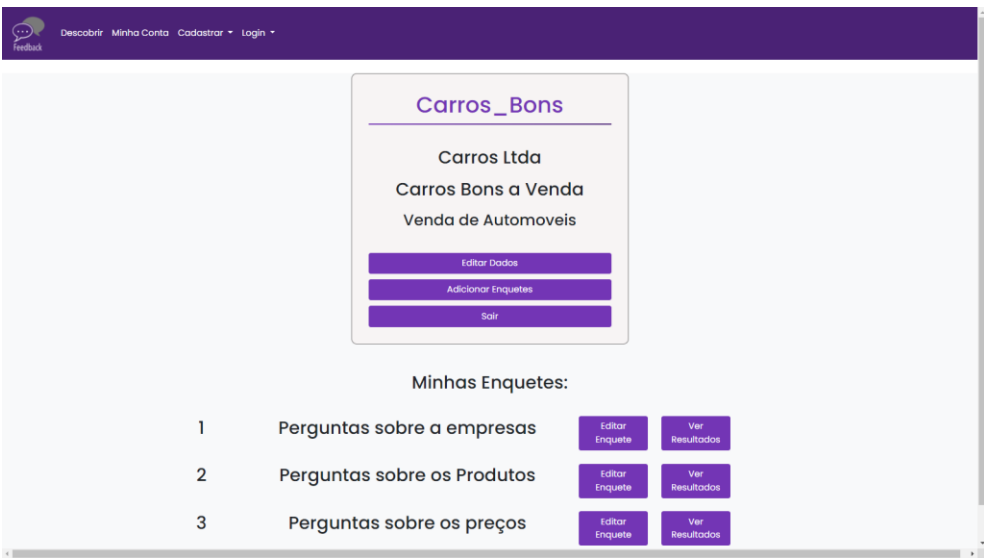

Figura 14 - visualização de conta empresa

Fonte: Autoria própria

### **2.3.11 Tela de edição de dados da empresa.**

<span id="page-25-0"></span>Nessa guia o responsável por determinada conta poderá alterar seus dados.

Figura 15 - edição de conta empresa

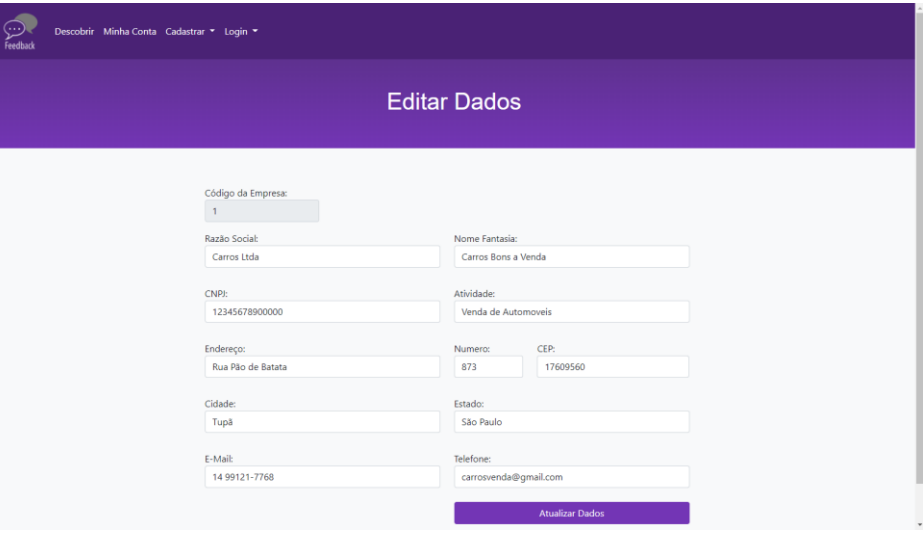

Fonte: Autoria própria

# **2.3.12 Tela de editor de enquete.**

Nessa guia o responsável pela empresa poderá editar a enquete apresentada quando achar necessário.

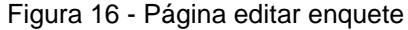

<span id="page-25-1"></span>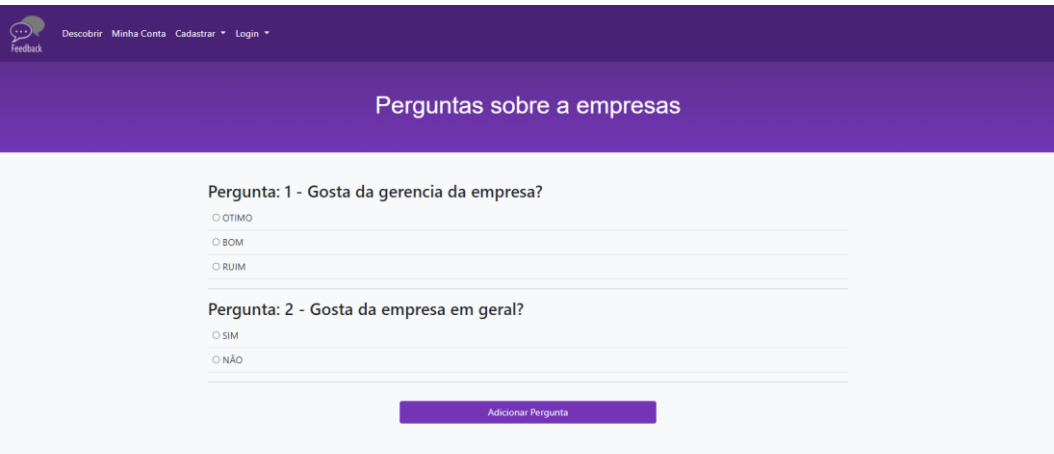

### **2.3.13 Tela de cadastro enquete.**

<span id="page-26-0"></span>Nessa guia as empresas realizarão os cadastros das enquetes.

Figura 17 - Página de cadastro de clientes

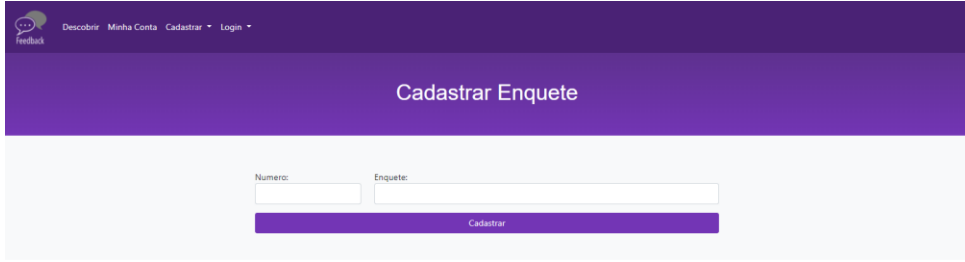

Fonte: Autoria própria

### **2.3.14 Tela de cadastro de perguntas.**

<span id="page-26-1"></span>Nessa guia serão realizados os cadastros das perguntas.

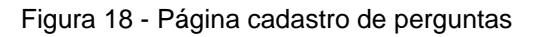

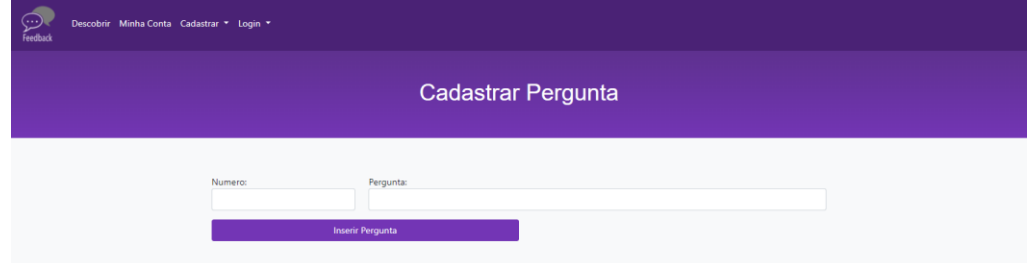

#### <span id="page-27-0"></span>**2.4.Termos de uso**

Obrigado por escolher o Software de Opinião. Este é um contrato de licença firmado entre você e a nossa corporação, que descreve seus direitos de uso do software. Esses Termos de Uso incluem a nossa Política de Privacidade, que contém as regras e condições do uso que fazemos dos seus dados pessoais. Dessa forma, é necessário analisar todo o contrato, pois todas as informações inseridas neste documento são importantes e juntas criam este contrato que se aplica a você.

Ao aceitar este contrato ou usar o software, você concorda com todos os termos e aprova a transmissão de determinadas informações durante a ativação. Se você não aceitar nem cumprir estes termos, não poderá usar o software nem seus recursos.

#### 1. Do Objeto

Essa plataforma tem como finalidade o uso do software, fornecendo ferramentas para auxiliar a dizimar os empecilhos do cotidiano do usuário. Este software pode ser utilizado para diferentes propósitos, entretanto, sempre voltado para atender as necessidades do usuário.

Por meio dessa plataforma, o cliente tem a possibilidade de expressar sua opinião sobre produtos e serviços oferecidos pelos vendedores, de maneira que sirva de parâmetro para outros clientes que possivelmente venham necessitar precisar. O vendedor ou prestador de serviço também poderá realizar levantamentos dinâmicos a respeito dos seus produtos/serviço, bem como características destes para que no futuro possa aprimorar ainda mais e captar mais clientes.

Destaca-se que não se responsabilizamos pelo mau uso das informações postadas durante o uso da plataforma, será feito o possível para que os dados sejam atualizados, porém, até todas as informações serem verificadas, ainda há possibilidade de algumas informações falsas continuarem.

#### 2. Da Aceitação

O documento "Termos de licença para Software de Opinião" estabelece termos e obrigações aceitadas de livre e espontânea vontade pelo usuário. Na utilização da plataforma, o usuário está ciente dos termos e se compromete a atender as regras estabelecidas, sabendo do risco de caso desobedecer às regras, será penalizado criminalmente.

A aceitação dos termos e da política de privacidade é de suma importância para o acesso do software, pois caso haja a negação do documento o usuário não conseguirá acessar e nem utilizar a plataforma. Esses termos e políticas poderão mudar futuramente, tendo de o indivíduo reler os termos e (caso concorde com todas as informações) aceitar novamente.

#### 3. Do Acesso ao usuário

O acesso só ocorrerá caso o indivíduo aceite todos os termos escritos neste documento. Para clientes o limite de idade é 14 anos, esses devem obter o prévio consentimento expresso dos responsáveis para ter acesso à página, sendo responsabilidade exclusiva deles. Para vendedores ou responsáveis pelas empresas, o limite de idade é 18 anos, sendo esses plenamente responsáveis pelo que postam da plataforma.

O usuário poderá ter acesso à plataforma 24 (vinte e quatro) horas por dia, a 7 (sete) dias da semana. A navegação na plataforma só virá a ser interrompido, nos momentos de atualizações ou modificações para um melhor funcionamento.

#### 4. Do Cadastro

No cadastro, o usuário deve se comprometer a responder com veracidade todos os seus dados, tendo a responsabilidade de atualizá-los (caso precise). Os dados cadastrais devem se manter em sigilo, não exponha a qualquer pessoa/terceiros. O usuário também se responsabiliza pelo próprio uso na plataforma, ou seja, é totalmente responsável pelo que posta ou que faz dentro do local.

Logo após o cadastro, o indivíduo terá um login (usuário e senha) tendo seu acesso individual a plataforma. Toda e qualquer ação realizada com seus dados cadastrais, será de sua total responsabilidade, que caso o uso indevido de sua senha ou perda, deverá informar a plataforma. O usuário poderá a qualquer momento cancelar seu cadastro, que será realizado o mais rápido possível.

Ao aceitar os nossos termos e política de privacidade, autoriza a plataforma armazenar, coletar e usar as informações derivadas dos dados cadastrais, do uso dos serviços, e outras que estarão escritas na política de privacidade que deverá ser autorizada pelo usuário.

#### 5. Proibições gerais

Em relação ao seu uso, aceitando os termos, você está concordando em não:

1 Violar quaisquer direitos relacionados a privacidade ou propriedade intelectual, incluindo, sem qualquer limitação, patentes, marcas, direitos autorais, incluindo a (nome físico ou jurídico) e seus sócios/afiliados.

2 Violar qualquer uma das regras, legislações ou regulamentos aplicáveis, legislações referentes a exportação, leis contra a discriminação, leis que violem os direitos autorais.

3 Publicar, armazenar, carregar, copiar qualquer material que:

3.1 São considerados ilegais, difamatórios, ofensivos, enganosos, danosos, ameaçador, fraudulento, constrangedor ou obsceno.

3.2 Interfiram de qualquer maneira nas operações e utilização normal do site, como publicar ou transmitir arquivos de vírus, spams, cartas de correntes, franquias ou algo semelhante.

3.3 Violar qualquer obrigação contratual.

3.4 Constranger ou perseguir terceiro com algum tipo de mensagem ou algo semelhante.

3.5 Publicar qualquer informação considerada falsa, incompleta ou imprecisa.

Caso haja o descumprimento desses regulamentos, poderá a qualquer momento ser cancelado ou suspendido a conta do usuário.

6. Da Política de Privacidade

Além dos termos de licença, o usuário deverá concordar com as informações descritas na Política de Privacidade.

#### **Política de Privacidade**

A sua privacidade é importante para nós. Privacidade e segurança são prioridades e nos comprometemos com a transparência do tratamento de dados pessoais dos nossos usuários/clientes. É política de o nosso software respeitar a sua privacidade em relação a qualquer informação sua que possamos coletar e armazenar.

Solicitamos informações pessoais apenas quando realmente precisamos delas para fornecer um serviço, por meios justos e legais, com o seu conhecimento e consentimento. Não compartilhamos informações de identificação pessoal publicamente ou com terceiros, exceto quando exigido por lei.

1- Informação coletadas

1.1 Os dados cadastrais do indivíduo como nome completo, CPF, data de nascimento, sexo, endereço postal, e-mail, detalhes de redes sociais, número de telefone etc.

1.2 Informações de login de conta, para dar acesso ao perfil de conta específico, como nome de usuário, senha em formato irrecuperável e/ou pergunta e resposta de segurança.

1.3 Comentários e opiniões realizadas pelo usuário serão armazenados e expostos para que terceiros possam ver e avaliar sobre.

1.4 A data e os horários que foram postados os comentários.

Ao coletar os dados pessoais, o armazenamento dessas será em condições e estrutura tecnológicas seguras com fins de assegurar sua privacidade. Os dados pessoais obtidos terão acesso restrito, com estrutura de segurança da informação aplicada a limitar o acesso de cada dado pessoal ao profissional ou setor que efetivamente os necessite para execução de algumas das finalidades declaradas do processamento de dados.

2- Compartilhamentos de Dados

Os dados só poderão ser compartilhados com terceiros, nos casos de:

2.1 Comentários e opiniões, esses serão compartilhados com terceiros, com fins de serem avaliados ou terem um feedback sobre.

3- Direitos

3.1 Acessar seus dados, podendo solicitá-los em uma cópia legível de forma impressa ou por meio eletrônico, seguro e idôneo.

3.2 Corrigir seus dados, ao solicitar a edição, correção ou atualização destes.

3.3 Limitar seus dados quando desnecessários / excessivos ou tratados em desconformidade com a legislação através de anonimato, bloqueio ou eliminação.

3.4 Eliminar seus dados tratados a partir de seu consentimento, exceto nos casos previstos em lei.

3.5 Revogar seu consentimento, desautorizando o tratamento de seus dados.

4- Modificações da política de privacidade.

Caso futuramente haja modificações na política de privacidade, o usuário será notificado das alterações e será questionado se continua aceitando todos os termos.

### <span id="page-31-0"></span>**3. REFERÊNCIAS**

ESPARTEL, Lélis. O Uso da Opinião do Consumidor como Indicador de Competitividade: o Caso do Mercado de Fermentos. [https://periodicos.ufpe.br/revistas/gestaoorg/article/viewFile/21536/18230.](https://periodicos.ufpe.br/revistas/gestaoorg/article/viewFile/21536/18230) Acesso em: 29 abril. 2021.

HANASHIRO, Akira. VS Code - O que é e por que você deve usar? <https://www.treinaweb.com.br/blog/vs-code-o-que-e-e-por-que-voce-deve-usar> Acesso em 14 setembro. 2021.

KUPPELWIESER'S, Peter. O Bem-vindo(a) à documentação do phpMyAdmin!. [https://docs.phpmyadmin.net/pt\\_BR/latest/intro.html](https://docs.phpmyadmin.net/pt_BR/latest/intro.html) Acesso em: 14 setembro. 2021.

PISA, Pedro. O que é e como usar o MySQL?. [https://www.techtudo.com.br/artigos/noticia/2012/04/o-que-e-e-como-usar-o](https://www.techtudo.com.br/artigos/noticia/2012/04/o-que-e-e-como-usar-o-mysql.html)[mysql.html](https://www.techtudo.com.br/artigos/noticia/2012/04/o-que-e-e-como-usar-o-mysql.html) . Acesso em: 14 setembro. 2021.

SOUZA, Ivan. O que é o 000Webhost?<https://rockcontent.com/br/blog/000webhost/> Acesso em 14 setembro. 2021.

# <span id="page-33-0"></span>**4. ANEXOS**